## **1. Retina Net ( Retina )**

## **Model Configuration:-**

[https://github.com/open-mmlab/mmdetection/blob/master/configs/retinanet\\_x101\\_32x4d\\_fpn\\_1x.py](https://github.com/open-mmlab/mmdetection/blob/master/configs/retinanet_x101_32x4d_fpn_1x.py) **Evaluation Table:-**

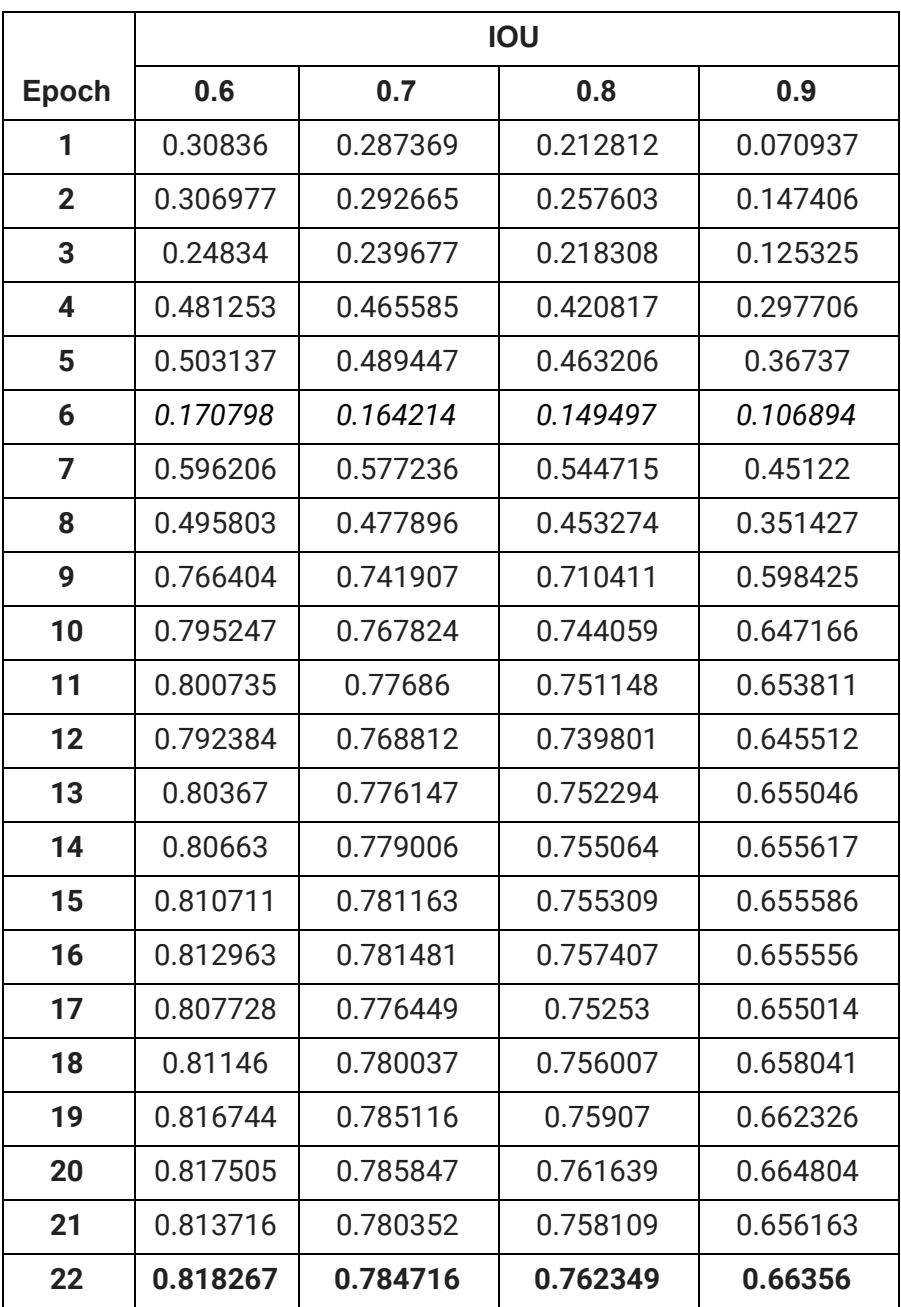

### **1. Faster RCNN Hrnet (FRcnnHr)**

## **Model Configuration:-**

[https://github.com/open-mmlab/mmdetection/blob/master/configs/hrnet/fast](https://github.com/open-mmlab/mmdetection/blob/master/configs/hrnet/faster_rcnn_hrnetv2p_w40_1x.py) [er\\_rcnn\\_hrnetv2p\\_w40\\_1x.py](https://github.com/open-mmlab/mmdetection/blob/master/configs/hrnet/faster_rcnn_hrnetv2p_w40_1x.py)

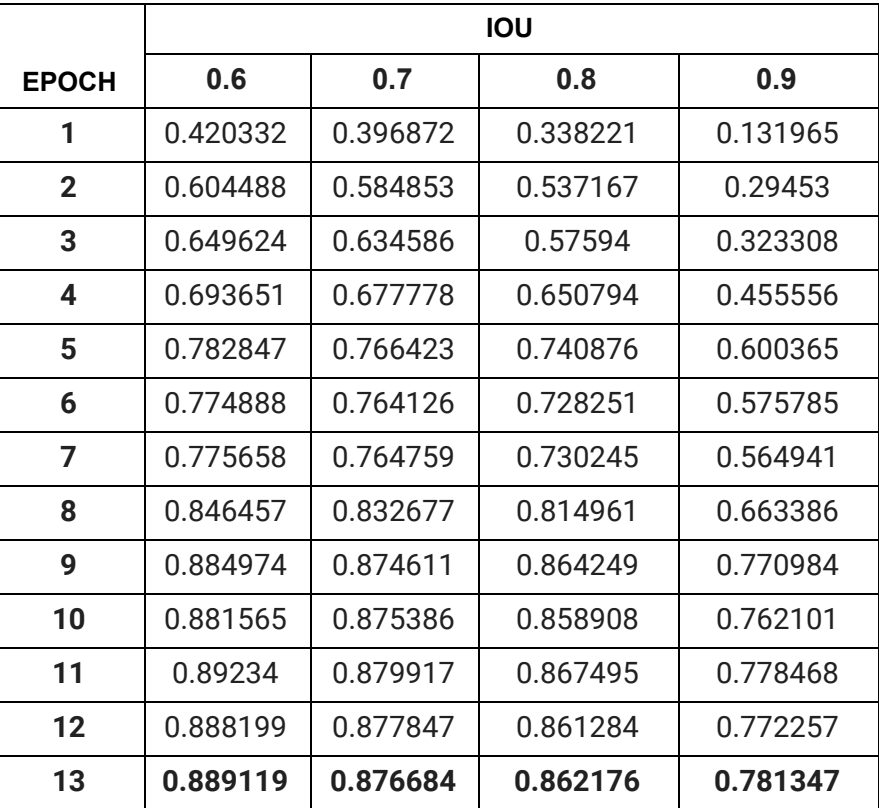

## **3.Cascade RCNN X101 (CRcnnX )**

## **Model Configuration:-**

[https://github.com/open-mmlab/mmdetection/blob/master/configs/cascade\\_](https://github.com/open-mmlab/mmdetection/blob/master/configs/cascade_rcnn_x101_64x4d_fpn_1x.py) [rcnn\\_x101\\_64x4d\\_fpn\\_1x.py](https://github.com/open-mmlab/mmdetection/blob/master/configs/cascade_rcnn_x101_64x4d_fpn_1x.py)

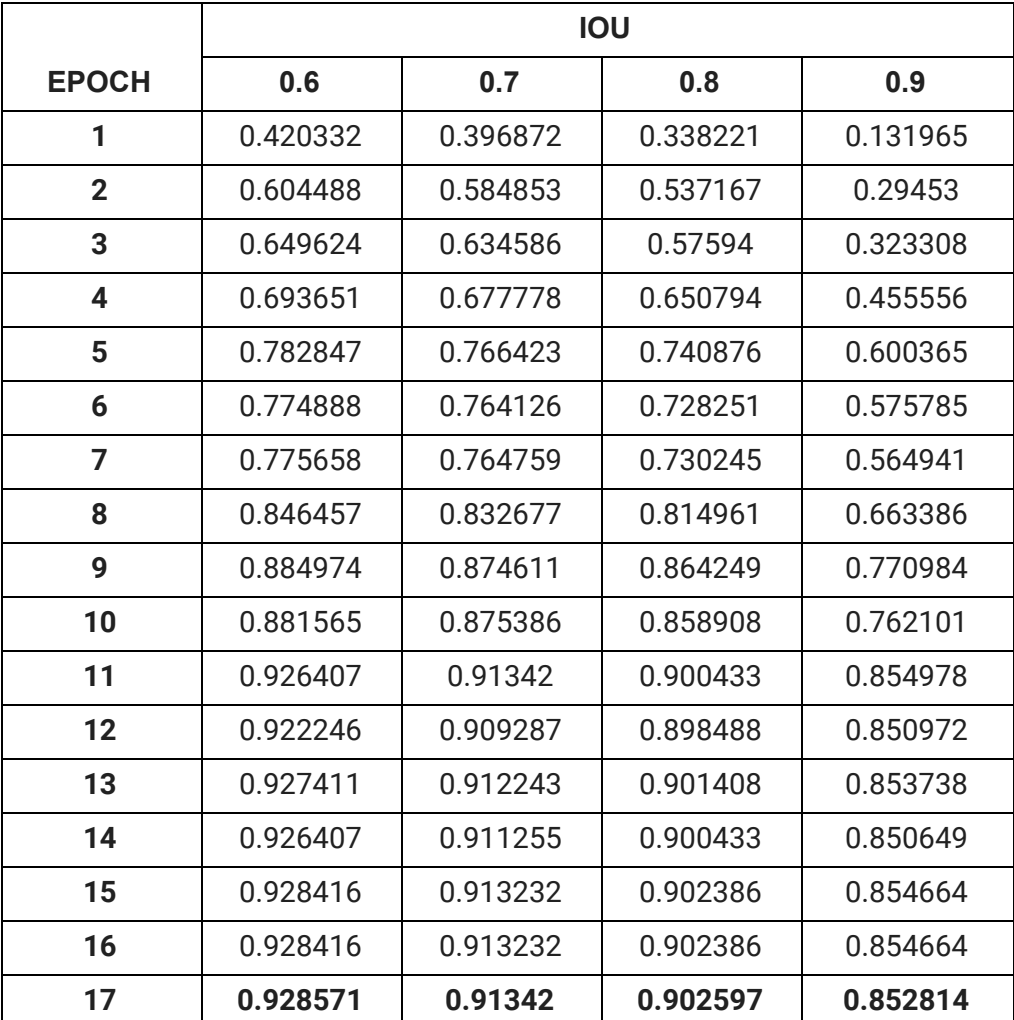

## **4.Cascade RCNN Hrnet (CRccnHR )**

## **Model Configuration:-**

[https://github.com/open-mmlab/mmdetection/blob/master/configs/hrnet/cas](https://github.com/open-mmlab/mmdetection/blob/master/configs/hrnet/cascade_rcnn_hrnetv2p_w32_20e.py) [cade\\_rcnn\\_hrnetv2p\\_w32\\_20e.py](https://github.com/open-mmlab/mmdetection/blob/master/configs/hrnet/cascade_rcnn_hrnetv2p_w32_20e.py)

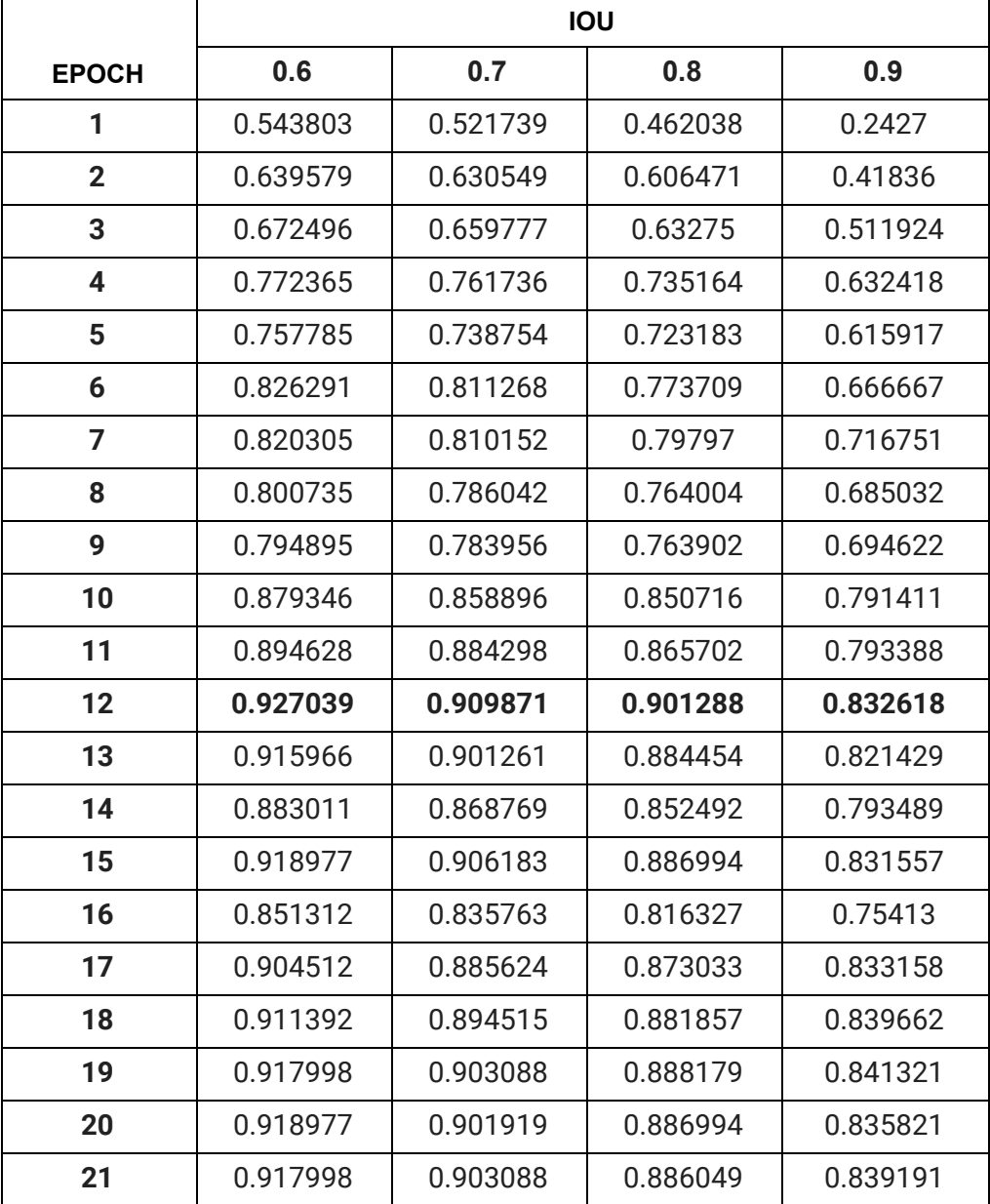

## **5.Cascade Mask RCNN Deformable Convolution (CMRcnnDC) Model Configuration:-**

[https://github.com/open-mmlab/mmdetection/blob/master/configs/dcn/casc](https://github.com/open-mmlab/mmdetection/blob/master/configs/dcn/cascade_mask_rcnn_dconv_c3-c5_r50_fpn_1x.py) [ade\\_mask\\_rcnn\\_dconv\\_c3-c5\\_r50\\_fpn\\_1x.py](https://github.com/open-mmlab/mmdetection/blob/master/configs/dcn/cascade_mask_rcnn_dconv_c3-c5_r50_fpn_1x.py)

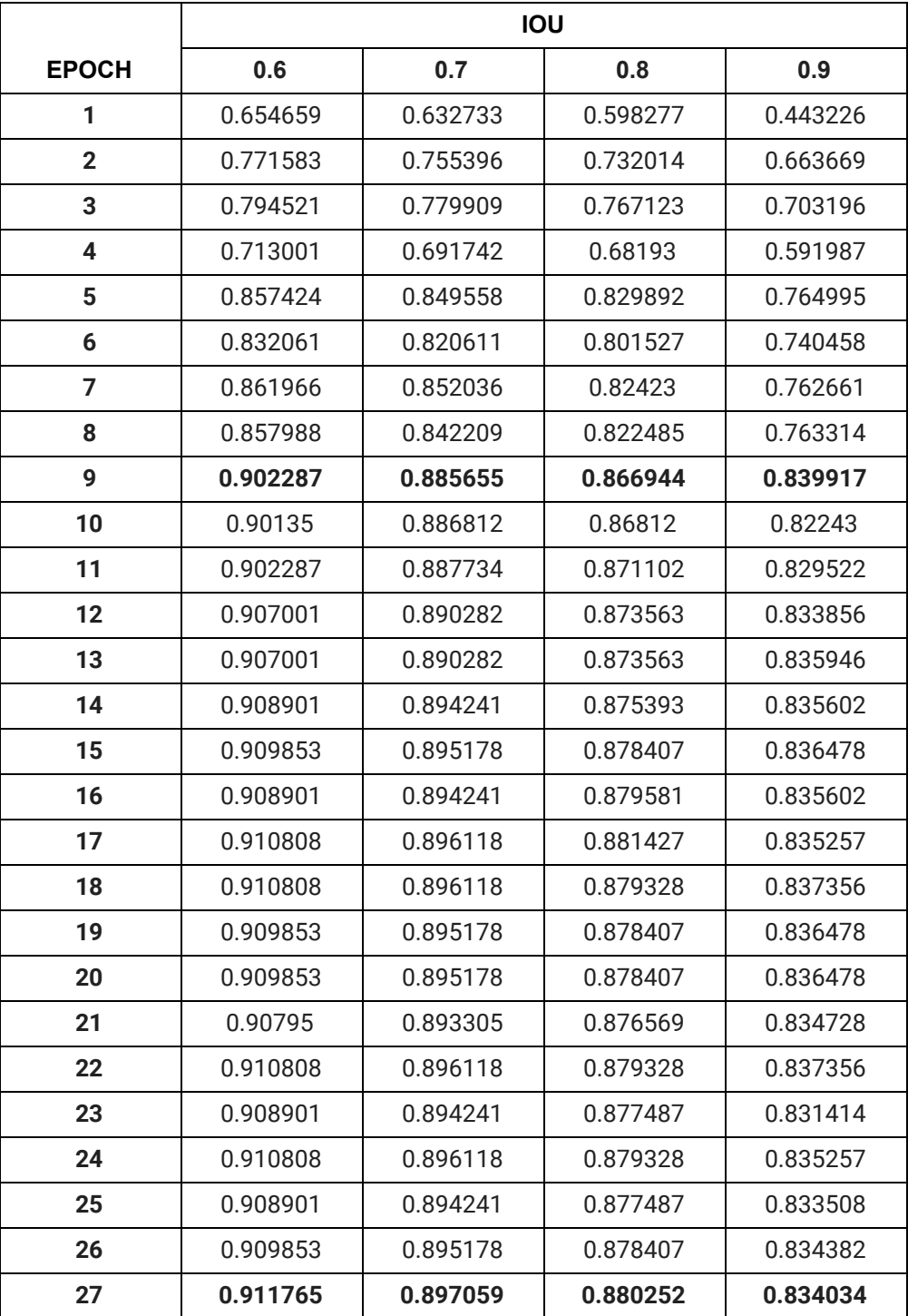

## **6.Cascade Mask RCNN X101 (CMRcnnX )**

### **Model Configuration:-**

[https://github.com/open-mmlab/mmdetection/blob/master/configs/cascade\\_](https://github.com/open-mmlab/mmdetection/blob/master/configs/cascade_mask_rcnn_x101_64x4d_fpn_1x.py) [mask\\_rcnn\\_x101\\_64x4d\\_fpn\\_1x.py](https://github.com/open-mmlab/mmdetection/blob/master/configs/cascade_mask_rcnn_x101_64x4d_fpn_1x.py)

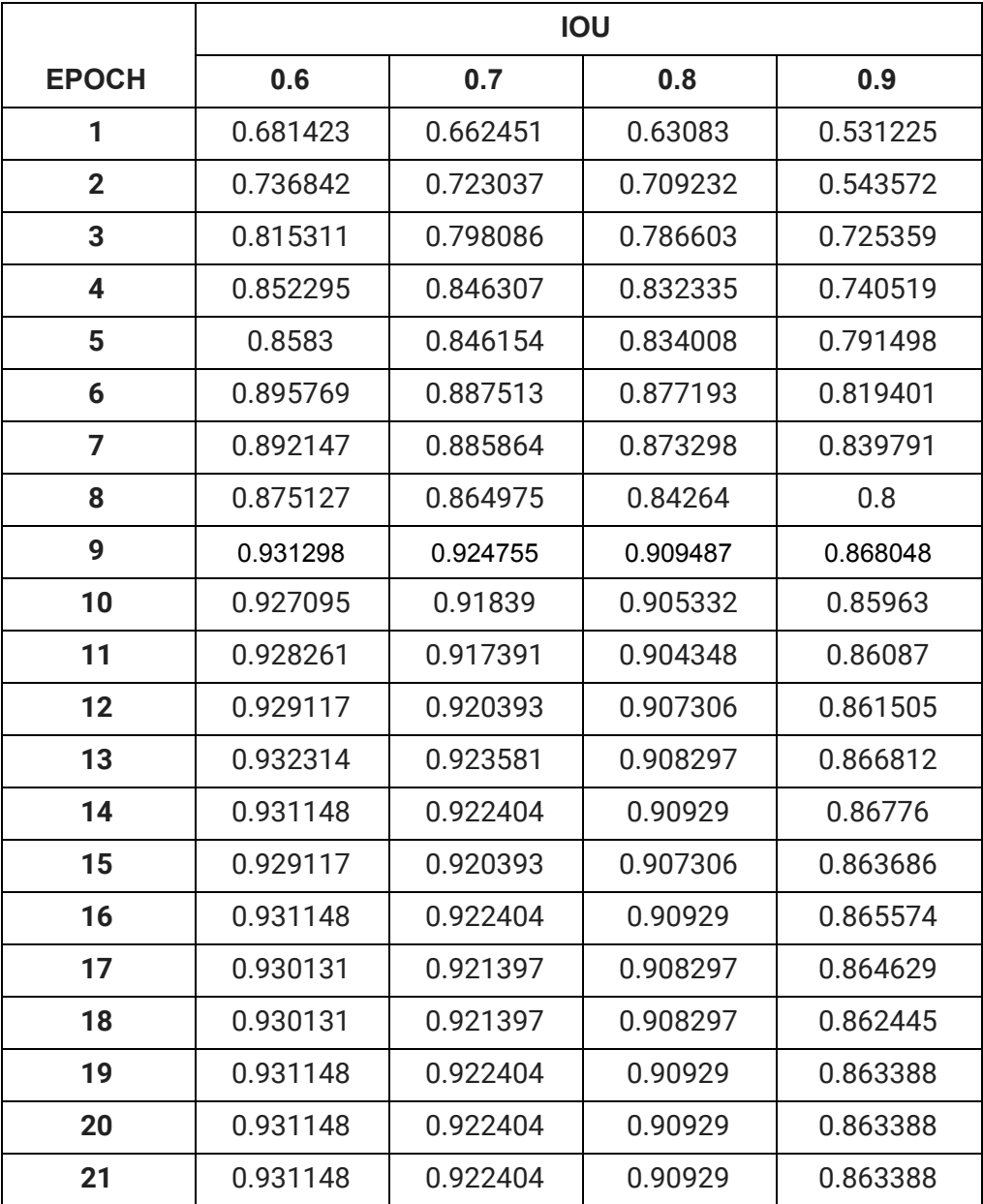

## **7.Cascade Mask RCNN Hrnet (CMRcnnHR )**

## **Model Configuration:-**

[https://github.com/open-mmlab/mmdetection/blob/master/configs/hrnet/cascade\\_mask\\_rcnn\\_hrnetv2p\\_w32\\_20e.py](https://github.com/open-mmlab/mmdetection/blob/master/configs/hrnet/cascade_mask_rcnn_hrnetv2p_w32_20e.py) **Evaluation Table:-**

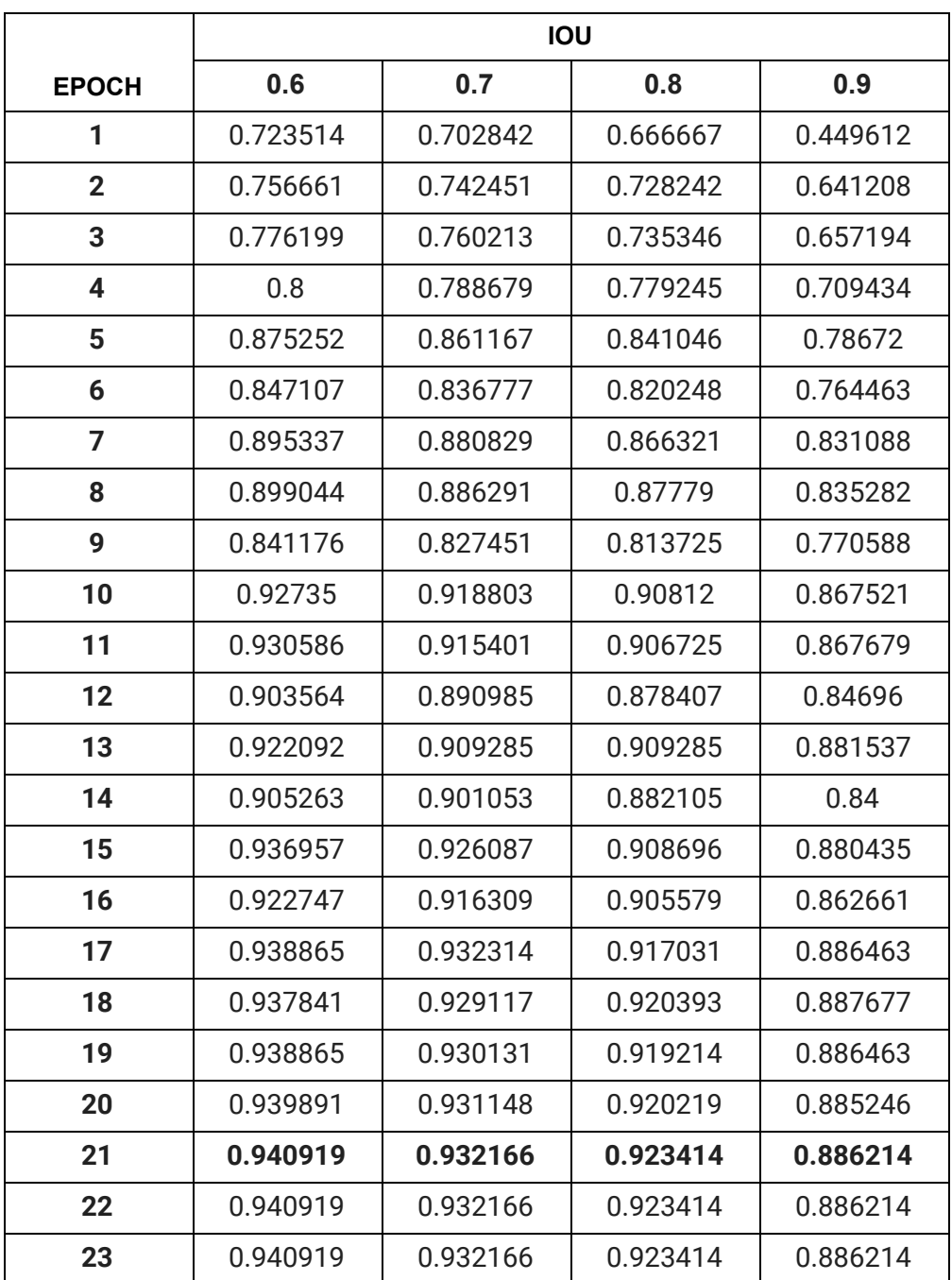

## **ICDAR 19 Fine Tuned**

## **Model Configuration:-**

[https://github.com/open-mmlab/mmdetection/blob/master/configs/hrnet/cas](https://github.com/open-mmlab/mmdetection/blob/master/configs/hrnet/cascade_mask_rcnn_hrnetv2p_w32_20e.py) [cade\\_mask\\_rcnn\\_hrnetv2p\\_w32\\_20e.py](https://github.com/open-mmlab/mmdetection/blob/master/configs/hrnet/cascade_mask_rcnn_hrnetv2p_w32_20e.py)

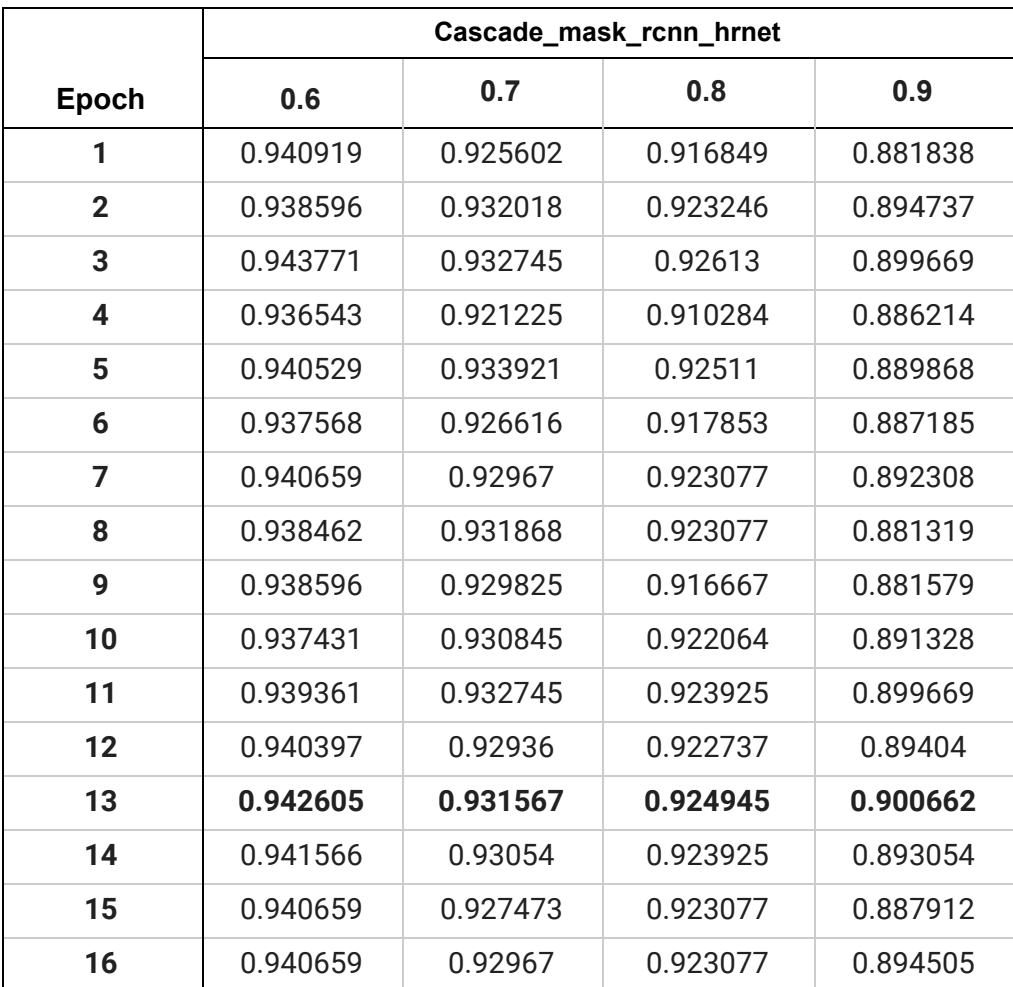

# **TABLE BANK**

## **without Annotation Correction and train dataset size 500**

### **Dataset :- Word**

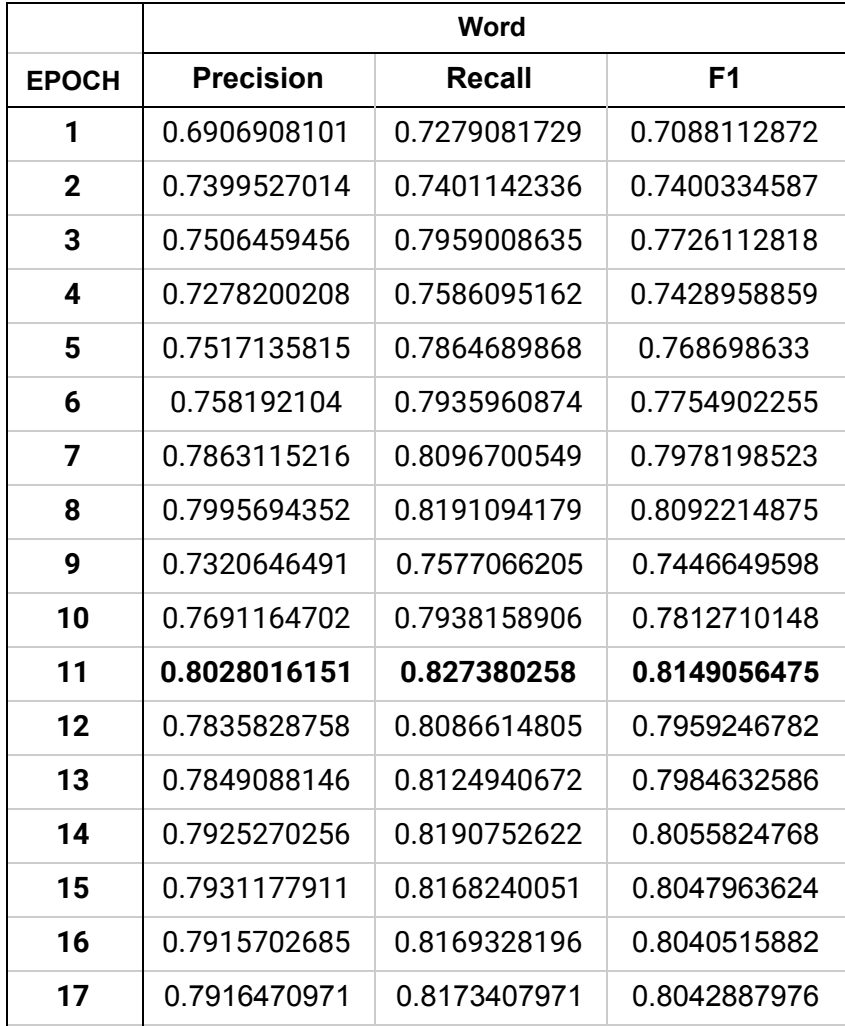

### **Dataset :- Latex**

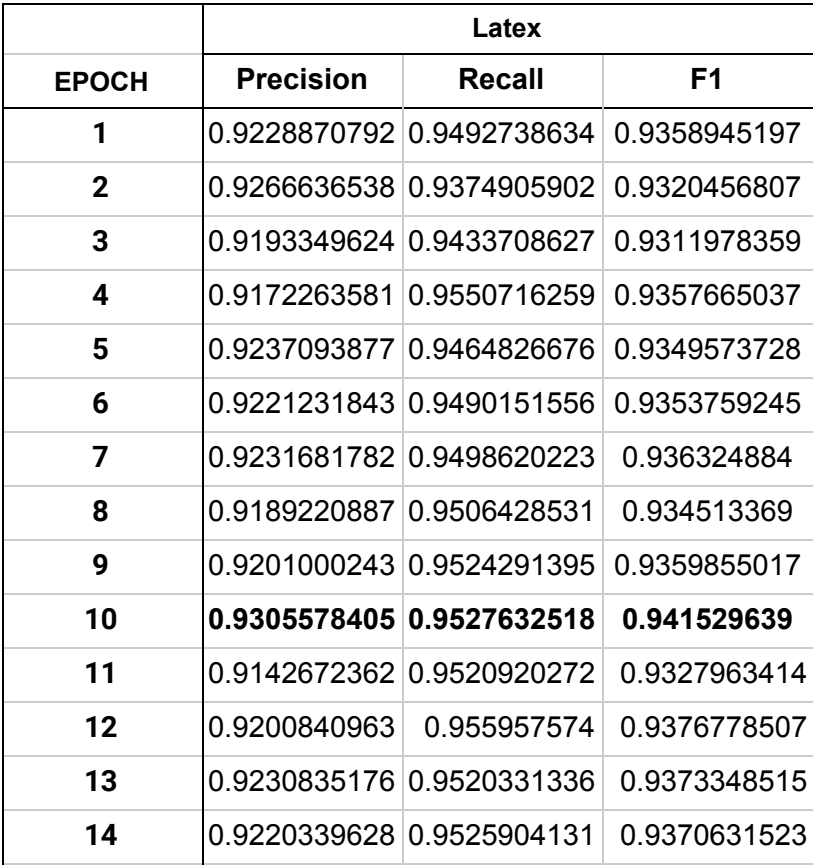

### **Dataset :- Both**

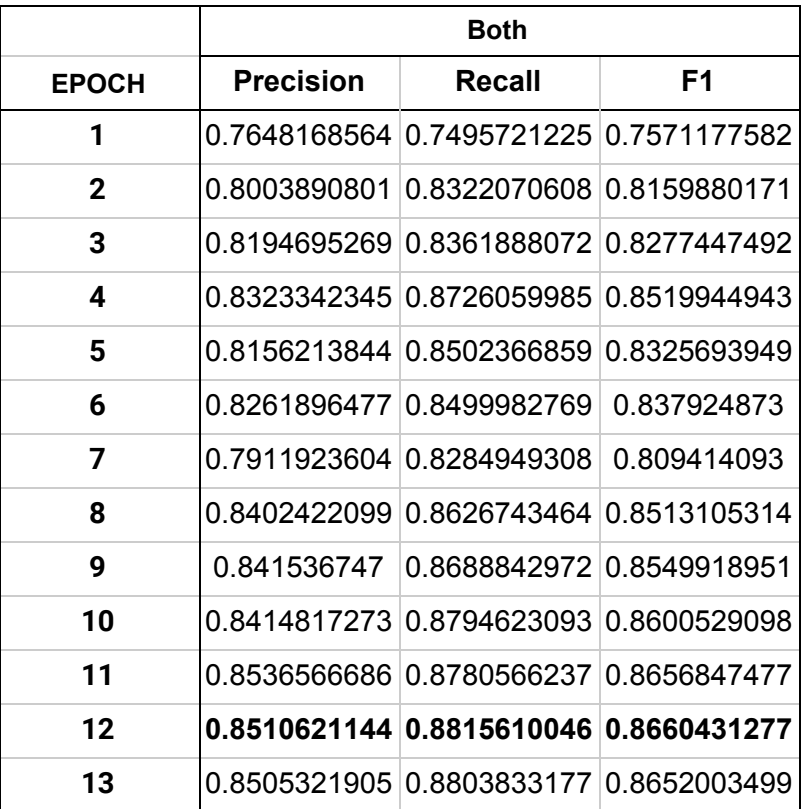

## **TABLE BANK**

## **with Annotation Correction and train dataset size 1500**

### **Dataset :- Word**

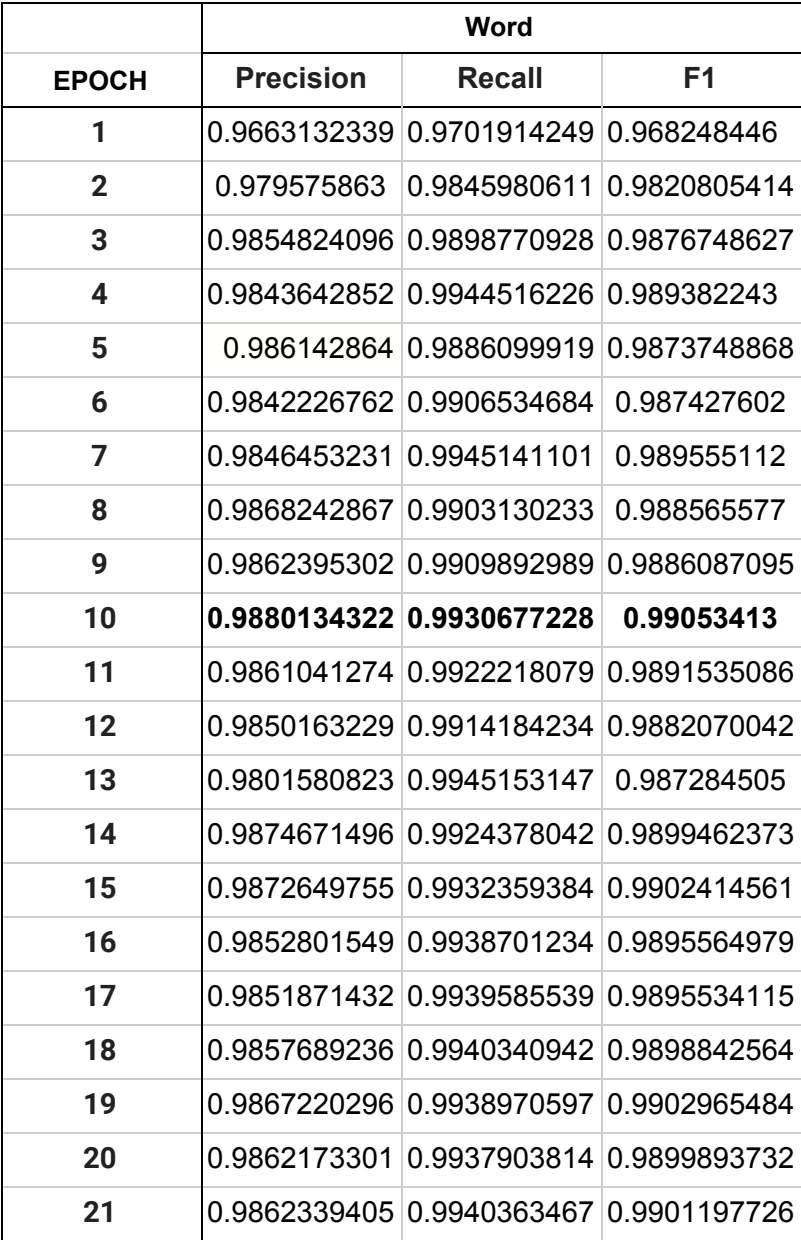

### **Dataset :- Latex**

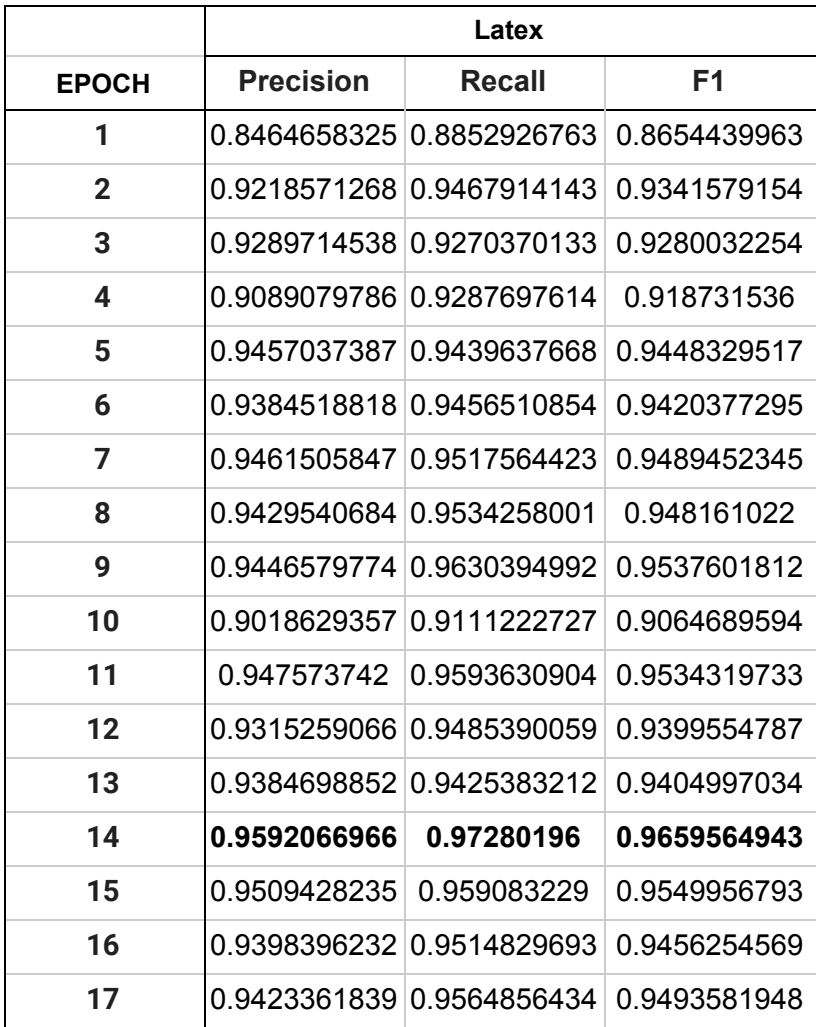

### **Dataset :- Both**

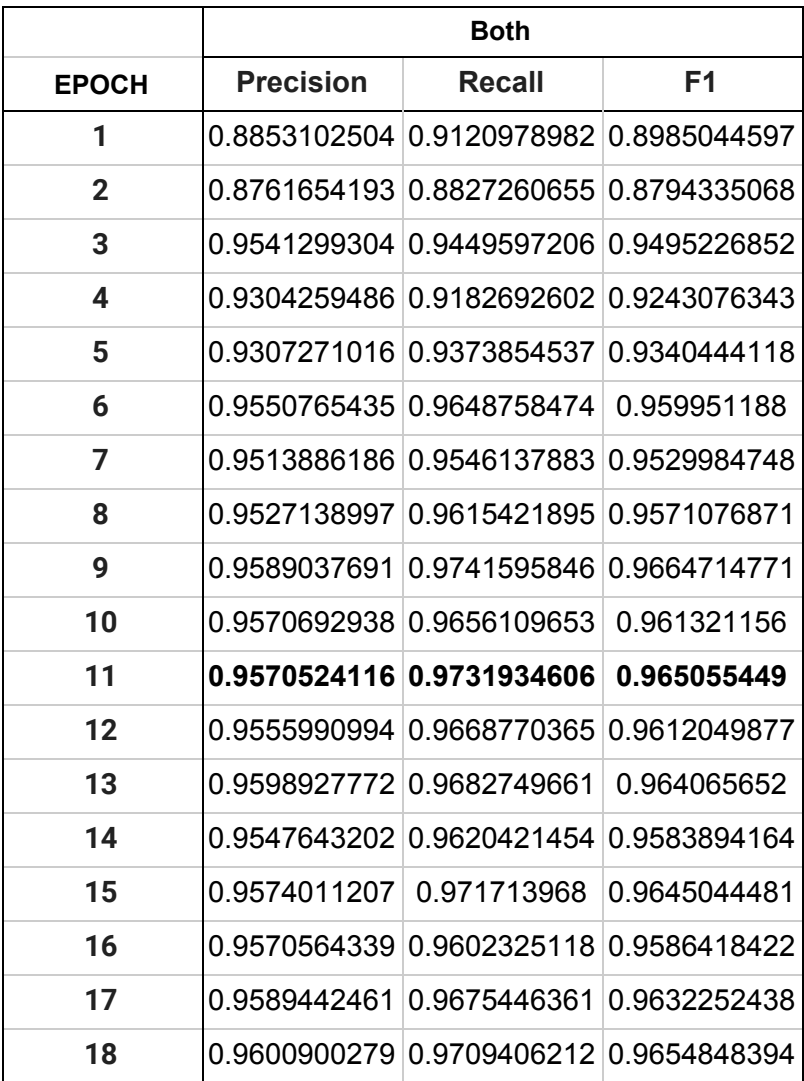

## **Baseline Model (Resnext101) ICDAR\_Test are Original Testing ICDAR\_Dilated are Dilated Testing set ICDAR\_Smudge are Smudge Testing set**

## **Baseline Trained and Tested on ICDAR\_Test**

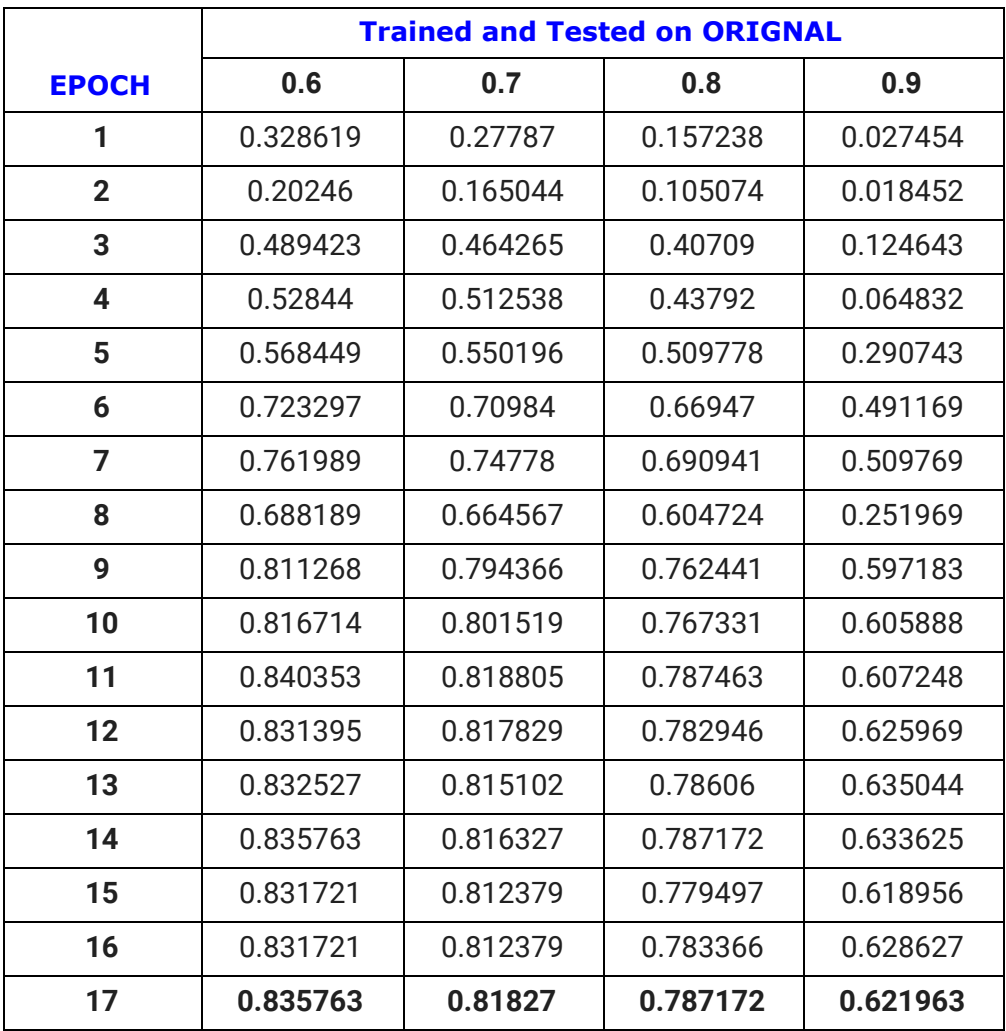

## **Baseline Trained on Dilated And Tested On ICDAR\_Dilated and ICDAR\_Test**

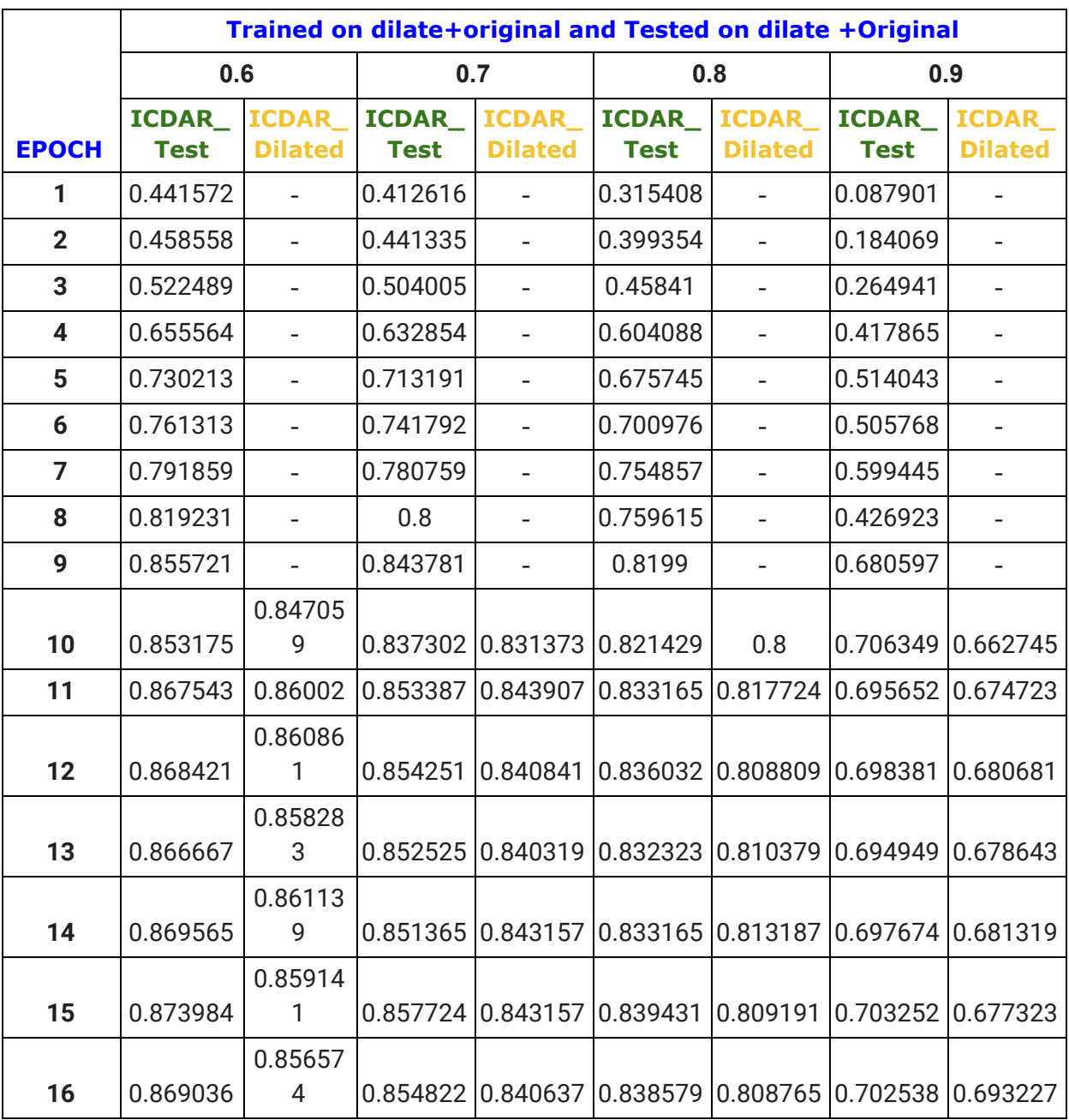

## **Baseline Trained On SMUDGED Dataset Tested On ICDAR\_Test and ICDAR\_ SMUDGE**

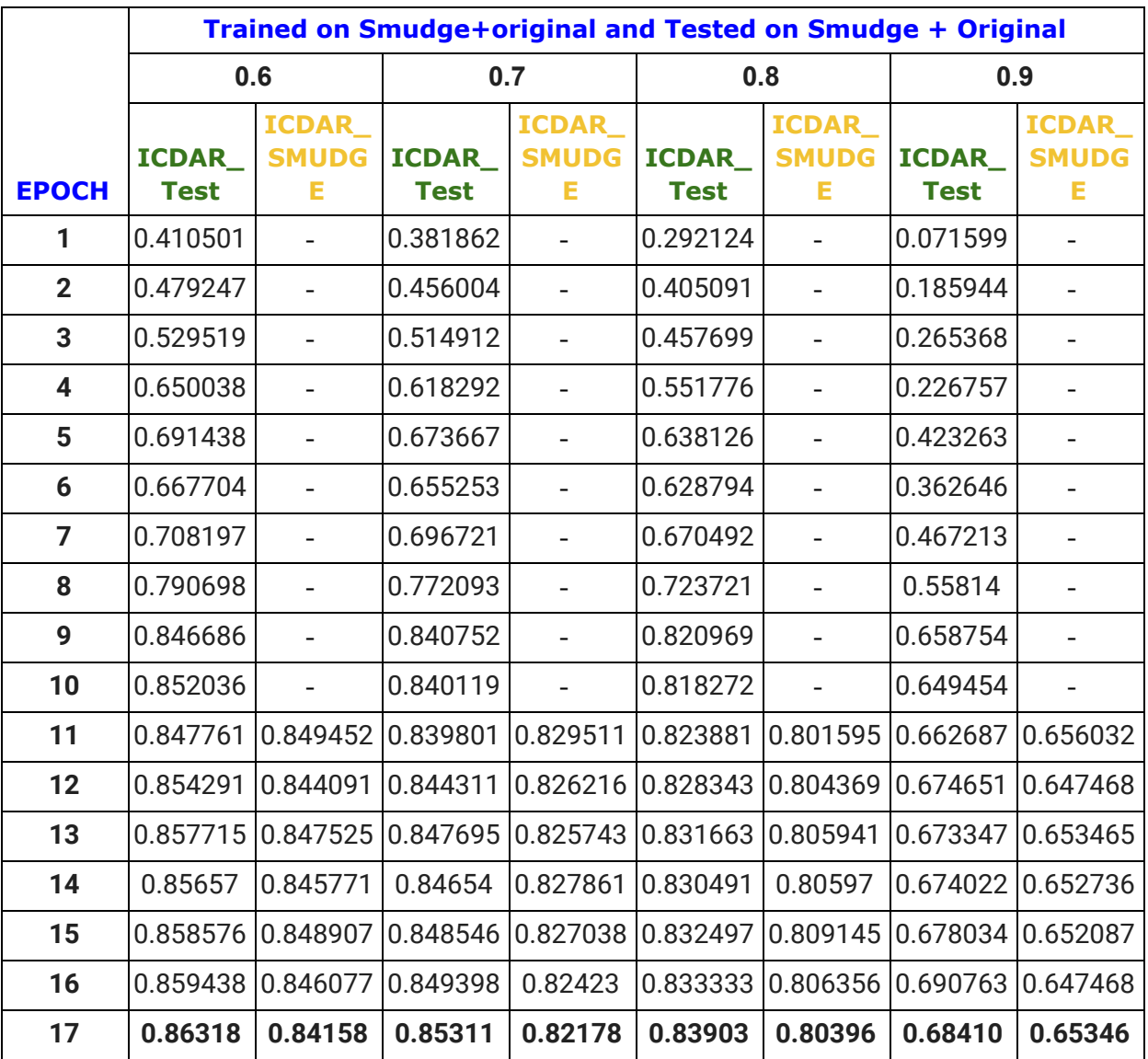

## **Baseline Trained on All And Tested on ICDAR\_Test**

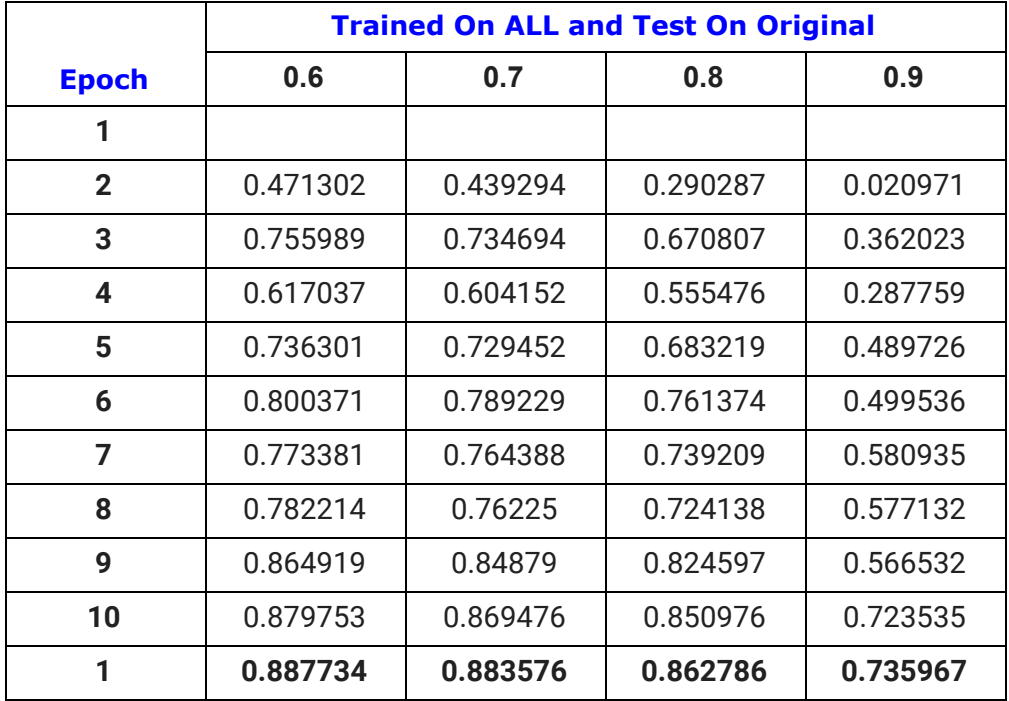

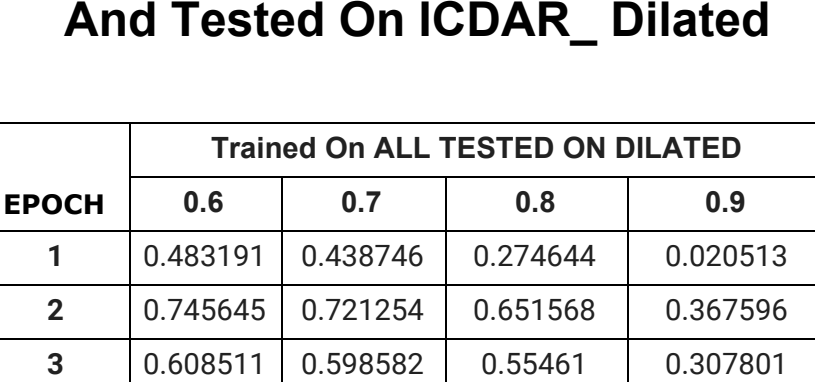

0.726655 0.704584 0.677419 0.47708

 0.795937 0.781163 0.755309 0.526316 0.781818 0.769091 0.734545 0.543636

0.783809 0.765409 0.724931 0.572217

 0.838454 0.824579 0.794846 0.539148 0.876684 0.860104 0.841451 0.702591

**0.88377 0.86911 0.846073 0.72251**

## **Baseline Trained On All Dataset And Tested On ICDAR\_ Dilated**

## **Table Structure Recognition Results ( ICDAR'19 )**

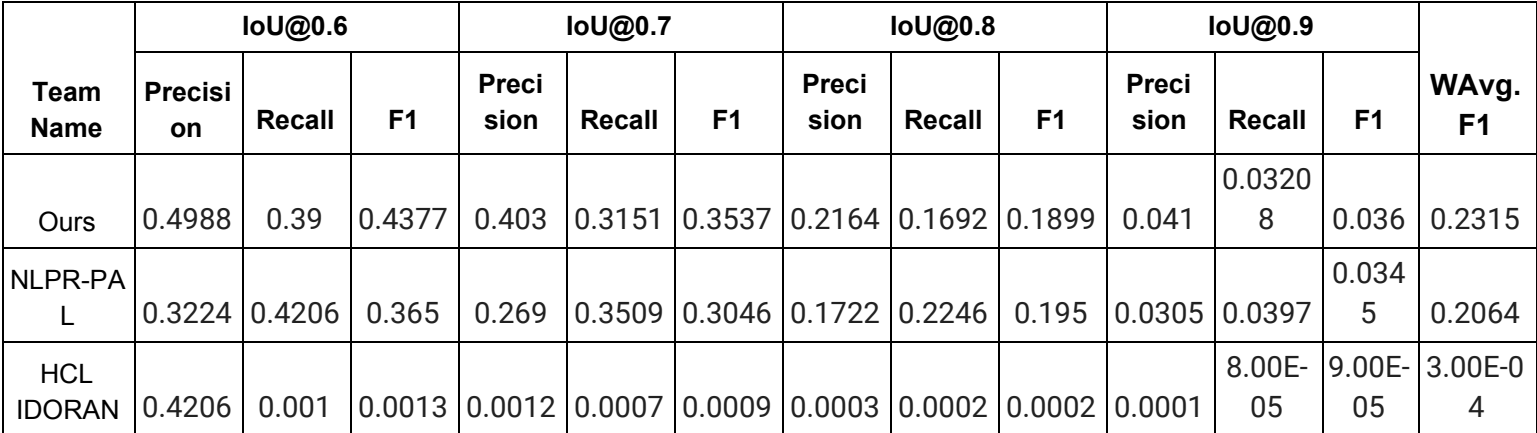

## **Models and their Performance Graph for each IoU value**

## **1) IoU 0.6**

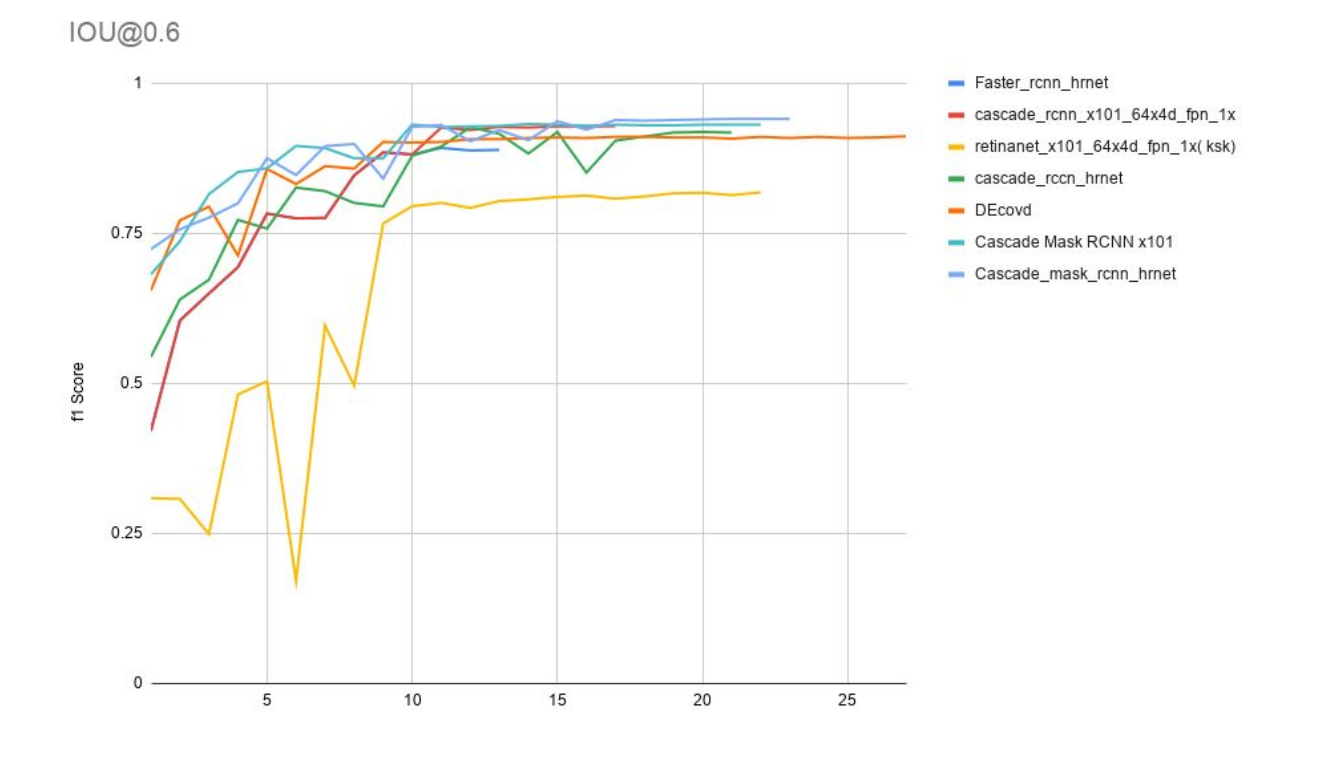

## 2) IoU 0.7

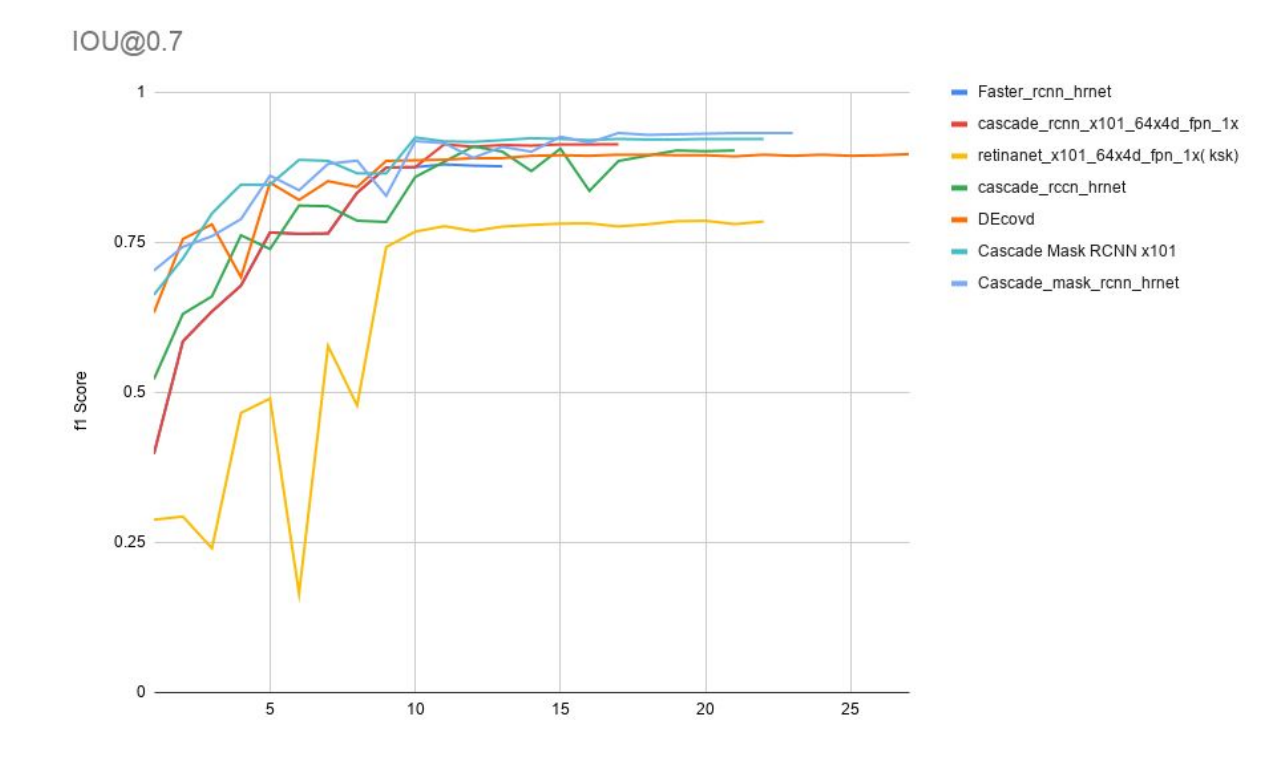

## 3) IoU 0.8

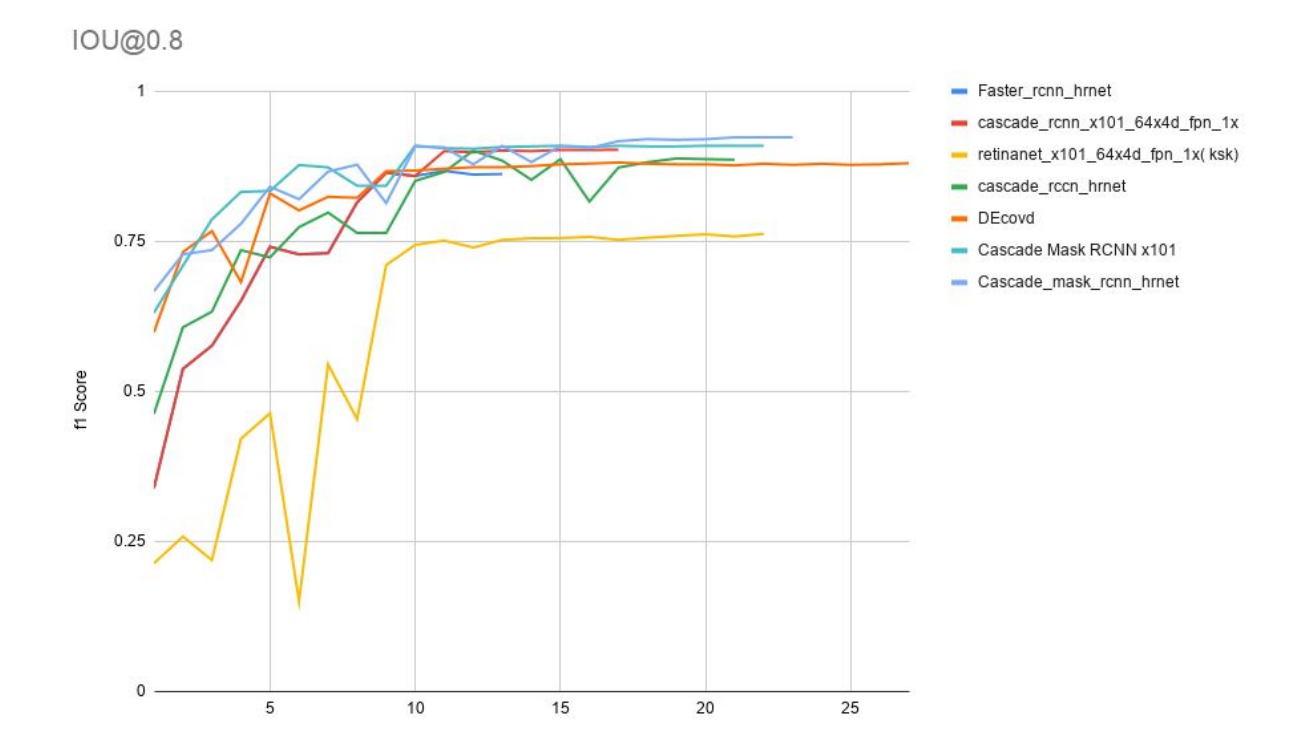

## 4) IoU 0.9

IOU@0.9

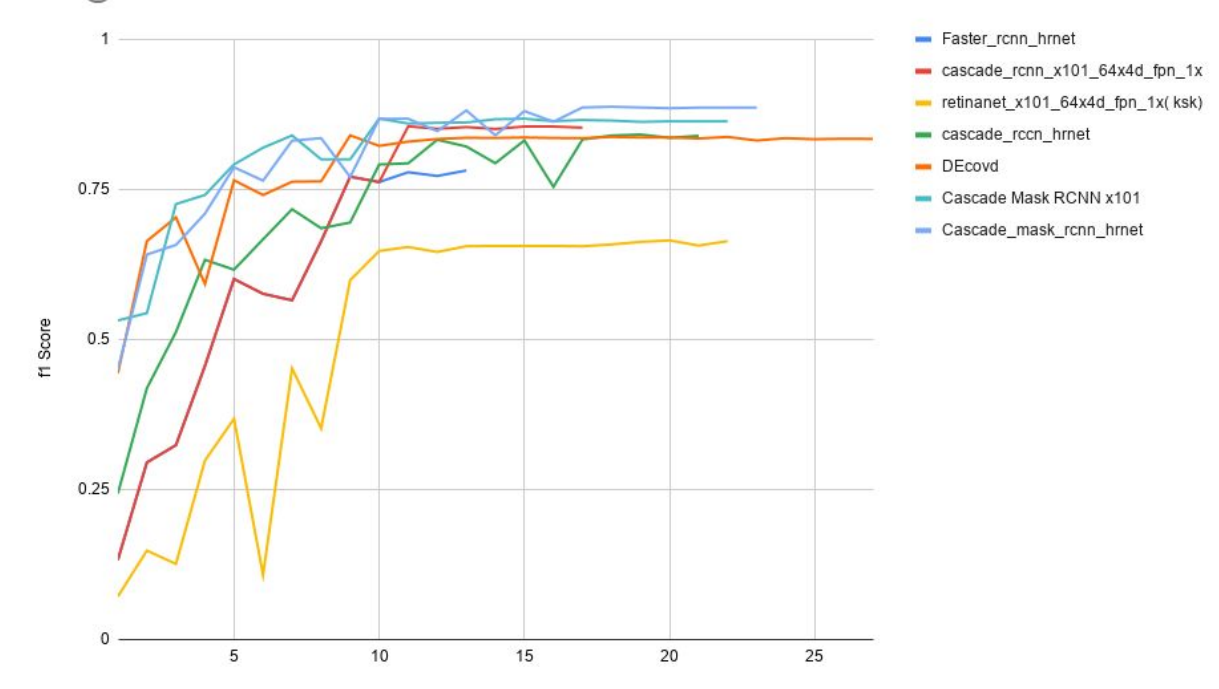

## **Dataset link, Preparation And results**

### **Links**

**1. Marmot Dataset**

**<http://www.icst.pku.edu.cn/cpdp/sjzy/index.htm>**

### **2. ICDAR'19 Dataset and Evaluation Tool**

**[https://github.com/cndplab-founder/ICDAR2019\\_cTDaR](https://github.com/cndplab-founder/ICDAR2019_cTDaR) [https://github.com/cndplab-founder/ctdar\\_measurement\\_tool](https://github.com/cndplab-founder/ctdar_measurement_tool)**

**3. Github Dataset**

**<https://github.com/sgrpanchal31/table-detection-dataset>**

**4. Tablebank Dataset**

**<https://github.com/doc-analysis/TableBank>**

### **Preparation:**

### Original

#### **Dilation**

at 31 D

### **Smudge**

**Pillar 3 Disclosures at 31 December 2018** 

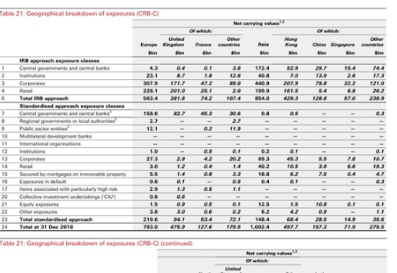

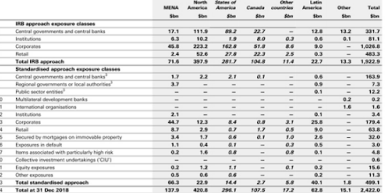

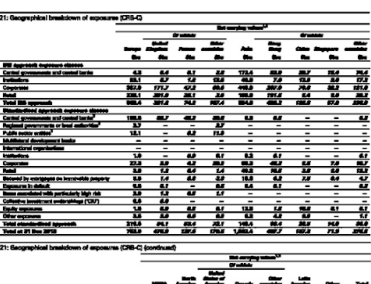

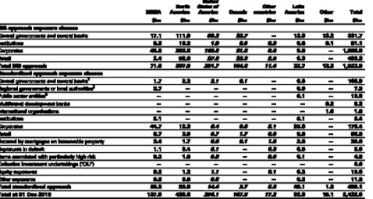

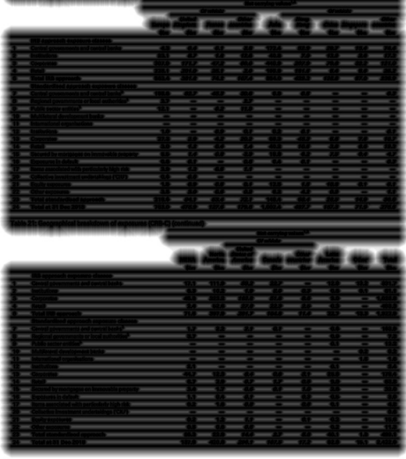

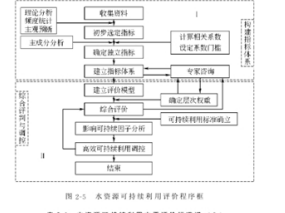

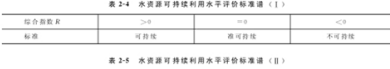

は合指数R<br>标准<br>标准<br>标准<br>标准<br>标准 社会经济型可持续 综合协调型可持续 生态社会型可持续

九、水资源可持续利用评价评述

九、水资源可持续利用评价评述<br>第指标设计、可以在国际的公司和国际的公司,市于认识问题的角度不同。水资源,可以在各种形式、主要包括、G)协调优势、通过构建人地相互作用和增力三维指标系统,并在各种形式、主要包括、G)协调度模型、通过构建人地相互作用和增力三维指标系统、有在各种形式、主要包括、G)协调度模型、通过构建人地相互作用和增力三维指标格式、有效化、产品的技术和技术系统、收益指标用、优点、方力指标用以表征追成发展不可持续的人类活动和消费

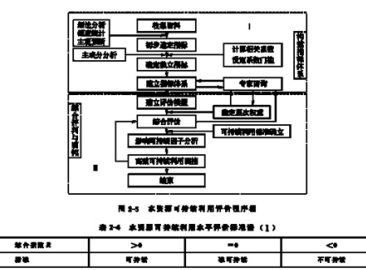

#### \*\*\* \*\*\*\*\*\*\*\*\*\*\*\*\*\* (J)  $*<sub>n</sub>$

 $\frac{B^2}{\#+RRA_2}$  $\frac{1}{\sqrt{\frac{1}{n}}}\sum_{i=1}^{n}$ 

九、水资源可持续利用评价评述

1、水资器可持续利用评价评验<br>1988年,我们在我们开始了1988年,我们在国家的工作,我们在国家的发生中,我们在国家的发生中,开始方法也不能提供了。其他国家的学生的研究的发生,我们也会是一般能够的关系,我们也会是一般的事情,我们的事情,我们的事情,我们的事情,我们的事情,我们的事情,我们的事情,我们的事情,我们的事情,我们的事情,我们的事情,我们的事情,我们的事情,我们的事情,我们也会不能会不能会不能会不能会受到所以他的感觉,我们的事情

۹

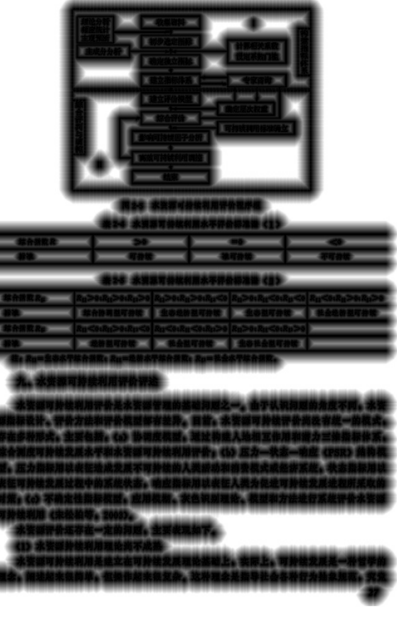

2.1 Results

#### $2.1$  Reads

F

t

**Location-Aware User Modelling System.** Logbook data shows the most common of Pocket PC use to be at home, followed by various nons in EECE. Somethall studies studies to the state of a typical users are presented in Table

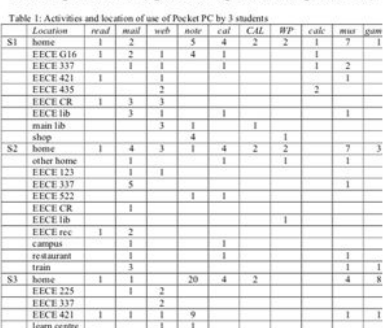

Lecards<br/>m-Avare User Medelling System. Logbook data shows the most connoce in<br/>Bookin of Postat PC use to be at home, followed by various as in BBCB. Some<br/>notation students of the system of the compare and elev

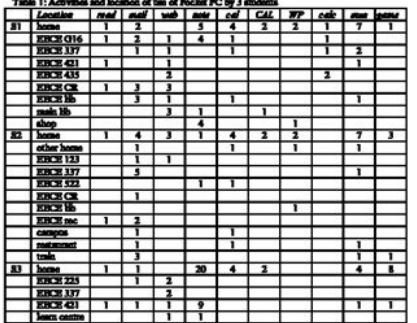

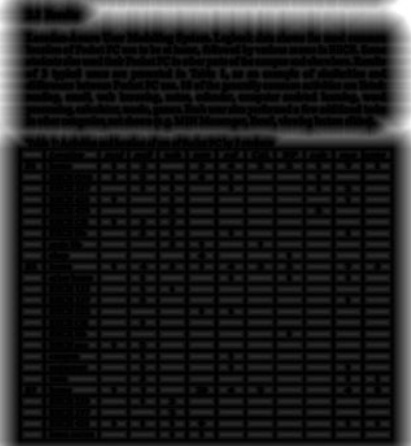

### Result:-

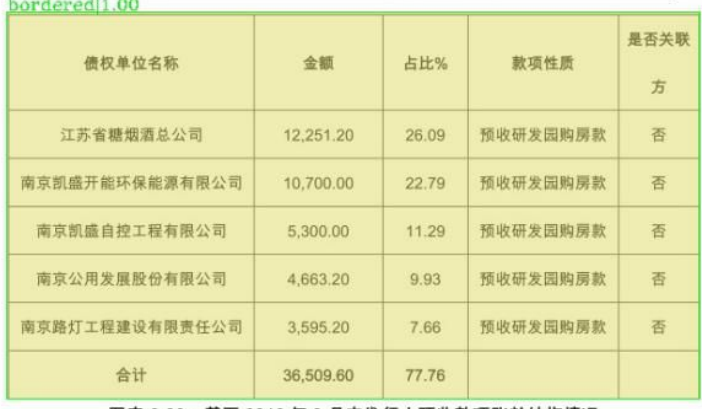

#### 南京市建邺区高新科技投资集团有限公司 2018 年度第三期超短期融资券募集说明书

图表 6-29:截至 2018年9月末发行人预收款项账龄结构情况

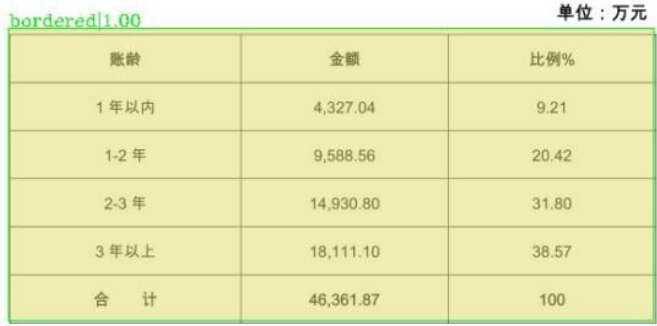

(5)其他应付款:

近三年又一期末,发行人其他应付款余额为69,377.45万元、44,690.56万元、 29,707.04 和 99,165.11 万元, 占负债总额的比例为 3.73%、2.41%、1.75%和 5.12%,均为与非关联企业的往来款。

根据新的财务报表要求,其他应付款中包含应付利息。2018年9月末,发 行人其他应付款余额为 99,165.11 万元, 其中应付利息为 8,746 万元, 其他应付 款实际较年初增加 60,712.07 万元, 主要是新增非关联企业的往来款。

136

#### UNITED NATIONS E-GOVERNMENT SURVEY 2014

| <b>Country</b>              | Online Service Index |
|-----------------------------|----------------------|
| France                      | 1.0000               |
| Singapore                   | 0.9921               |
| <b>Republic of Korea</b>    | 0.9764               |
| Japan                       | 0.9449               |
| Spain                       | 0.9449               |
| <b>United States</b>        | 0.9449               |
| Bahrain                     | 0.9370               |
| Australia                   | 0.9291               |
| <b>Netherlands</b>          | 0.9291               |
| <b>Canada</b>               | 0.9134               |
| <b>United Kingdom</b>       | 0.8976               |
| <b>United Arab Emirates</b> | 0.8819               |
| Israel                      | 0.8740               |
| Uruguay                     | 0.8504               |
| New Zealand                 | 0.8425               |
| <b>Chile</b>                | 0.8189               |
| Colombia                    | 0/7874               |
| <b>Estonia</b>              | 0.77.17              |
| Finland                     | 0.7717               |
| Saudi Arabia                | 0.7719               |

Table 2.1. Top 20 countries in online service delivery

#### Box 2.1. France public service-commitment to continuous improvement

Taking the top place in the 2014 Online Service Index, France scores well across all practice areas and stages of online service development due to ongoing action to improve the quality of public services, integrate governmental websites and encourage consultation with citizens on both public policy and service delivery methods. The official website of the national administration (servicepublic.fr) directs individuals, businesses and associations to relevant services by event as well as by subject, invites ideas about administrative simplification, connects citizens with current debates and consultations and facilitates interaction with government through single sign-on.

A leader in the field, France has also committed to further expanding online public service delivery while containing costs by reviewing free alternatives to commercial ICT infrastructure and applications in a systematic fashion and expanding the use of open source software. The new policy, introduced in 2012, aims to lower ICT expenditures and improve agility while encouraging innovation and engagement of other actors, such as local authorities and developer communities, in e-service co-production.<sup>1</sup>

Source: http://circulaire.legifrance.gouv.fr/<br>pdf/2012/09/cir\_35837.pdf.<br>Accessed 29 October 2013.

Table 6. Average time in seconds used for B&B Stage1 and for GP Stage. The time spend in each stage increases in proportion to the size of the training set.<br>horderloss 1.00

|                      | $GP-85$         |             | $GPI-15$                                |               | $GP-5$                           |              |      |  |
|----------------------|-----------------|-------------|-----------------------------------------|---------------|----------------------------------|--------------|------|--|
| <b>La card Lette</b> |                 |             | S&B Stage) GP Stage FEB Stage1 GP Stage |               | <b>F&amp;B Stags</b> GP Stage 97 |              |      |  |
| <b>CONTRACT</b>      | 1757-761        | -95         | <b>PD-51</b>                            | <b>PERS</b>   | <b>VERBIT</b>                    | 1257         |      |  |
| <b>GEST</b>          | <b>SPECIAL</b>  | 5078        | <b>POPUL</b>                            | 1,37.3        | 12040                            | 1.52         | X.96 |  |
| <b>Facili</b>        | <b>BEER</b>     | 4.68        | <b>STUFF</b>                            | कान्त         | <b>RUCE</b>                      | 1979         | D.99 |  |
| gesa2,               | 150-59          | <b>POST</b> | 7550                                    | <b>PERMIT</b> | <b>POPUL</b>                     | 1.62         |      |  |
| $\mu$ <sub>2</sub>   | 375981          | 5.58        | <b>CONTROL</b>                          | <b>PRINT</b>  | 19738                            | 1.70         |      |  |
| a all III            | <b>TABLE 11</b> | C/19        | <b>PORT</b>                             | <b>PROVI</b>  | 207018                           | 1.70         | H.98 |  |
| <b>GESTERES</b>      | 37531           | 石印          | <b>PRICE</b>                            | 73731         | 551                              | 1989.        | 98   |  |
| <b>p2756</b>         | <b>PORTU</b>    | 5.69        | 1989).                                  | 2365          | 7279                             | $1 - 16$     |      |  |
| nk1                  | 71.001          | 5.71        | <b>PARKIT</b>                           | 2.95          | <b>Dual</b>                      | 1.52         | X.99 |  |
| <b>FIRE</b>          | <b>best</b>     | 590         | <b>REAL</b>                             | <b>State</b>  | 5/02                             | 1989         | 98   |  |
| <b>SPORT</b>         | 12, 33          | 6.00        | <b>PROPERTY</b>                         | <b>POPUL</b>  | 1.51                             | <b>STORE</b> |      |  |
| <b>Beatting</b>      | 石油工             | 5 40        | <b>COUNTER</b>                          | 2,60          | 6.31                             | 1.18         | 197  |  |
| <b>CONTROL</b>       | 1.98            | 5.17        | 0.97                                    | 2,50          | 0.38                             | 1.31         |      |  |

Table 5 depicts the best and worst solutions obtained by each GP setup and Table 6 shows how the size of the training set affects the time spent in B&B Stage1 and in GP Stage. It is worth mentioning that GP-35, supported by a larger training set, manages to do best despite the significantly less time spent in B&B Stage2<sup>6</sup>, in comparison to all other methods.

#### 7 Conclusions and Further Research

We used Genetic Programming as a component in a Branch and Bound framework, where GP is utilized for generating the node selection heuristic for MIP. We believe that the experimental results obtained by our prototype implementation show that the hybrid B&B-GP approach we introduce portrays significant potential: supported by a properly constructed training set of adequate size, problem-instance specific heuristics can be evolved, capable of consistently guiding B&B towards promising areas of the search space.

Concerning our future research efforts, these will be directed in two fronts: The first one is to incorporate multiple GP Stages in our design, as well as to experiment with more elaborate GP structures and techniques like ADFs and Interval Arithmetic. The second one will be to increase our understanding of how the training set construction method adopted in the GP Stage affects the search in B&B Stage2. In addition to the above, we would like to apply our approach to more domains where  $\mathrm{B\&B}$  heuristic-based search is used.

#### References

1. Michalewicz, Z., Fogel, D.B.: How to Solve it: Modern Heuristics. Springer-Verlag  $(2002)$ 

 $^6$  The duration of B&B Stage2 equals the total run time minus the duration of B&B Stage1 and of GP Stage.

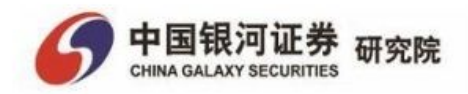

#### 行业周报/有色金属行业

#### bpydey 374374445 (元/克、元/千克、美元/久司)

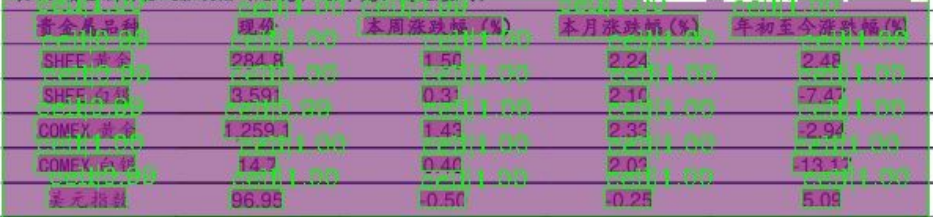

资料来源: wind, 中国银河证券研究院

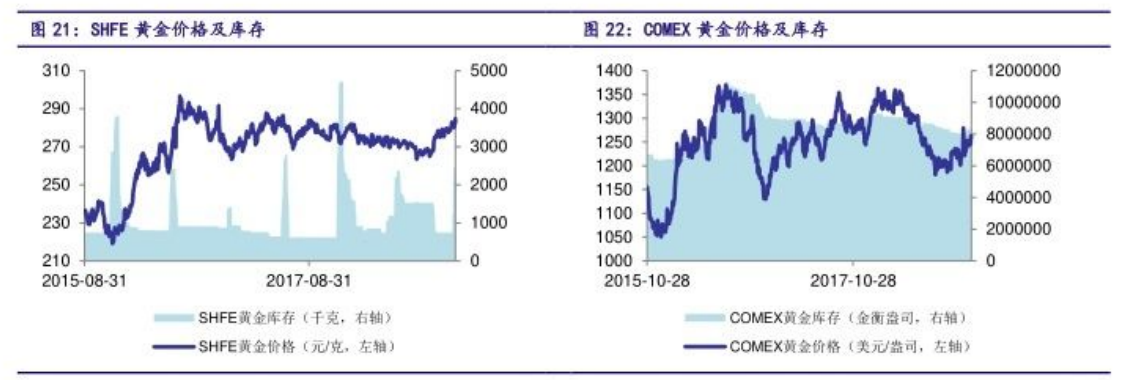

资料来源: Wind, 中国银河证券研究院

资料来源: Wind, 中国报河证券研究院

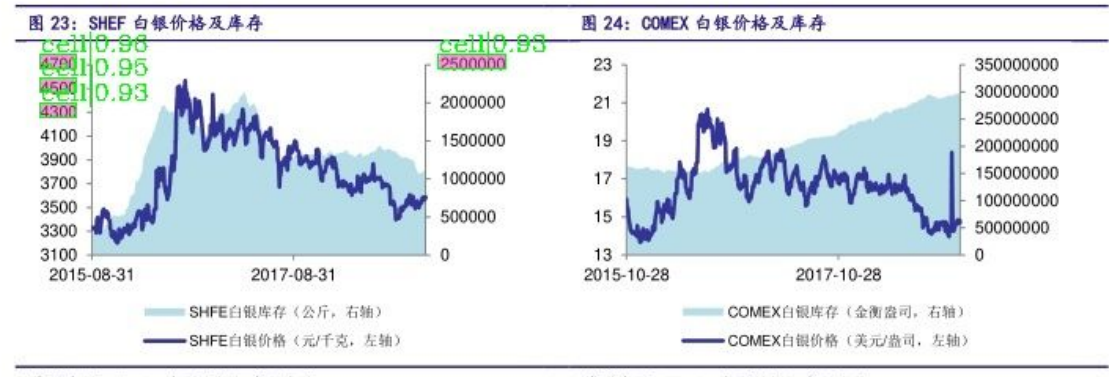

资料来源: Wind, 中国报河证券研究院

资料表源: Wind, 中国级河证券研究院

#### **FINANCIAL INFORMATION**

relatively high level in 2011, while our pre-sales encountered tightened real estate regulations, and (ii) four projects were located in county-level towns of Zhejiang and Jiangsu provinces, which were mostly affected by tightening regulations. From 2013 to 2014, we adjusted our land acquisition strategy by shifting our investment focus to key cities in Zhejiang Province, such as Hangzhou and Wenzhou, and recognized increasing gross profit margin from 2016 onward.

#### Other Income and Other Gains - Net

Our other income primarily consists of income from the management and consulting services that we provided to the Group's joint ventures and associates in relation to property development projects. The management and consulting services provided by us mainly include project procurement, cost management, product development, human resources management, planned operations management, financial management and other services. Our clients are mainly our Group's joint ventures and associates, such as Zhejiang Dexin Dongcheng Property Co., Ltd.\* (浙 江德信東城置業有限公司), Hangzhou Binrun Real Estate Development Co., Ltd.\* (杭州濱潤房地產 開發有限公司), Zhejiang Jinao Real Estate Co., Ltd.\* (浙江金澳置業有限公司), and Zhejiang Hongning Real Estate Co., Ltd.\* (浙江鴻寧置業有限公司). The relevant income is determined based on the type of services we provided to our clients and mutual agreement of both parties, and in general with reference to certain proportion of the total contracted sales of the relevant property development projects.

Our other gains - net primarily include realised and unrealised gains on financial assets at fair value through profit or loss and gains on disposal of subsidiaries.

The following tables set forth our other income and other net gains for the periods indicated.

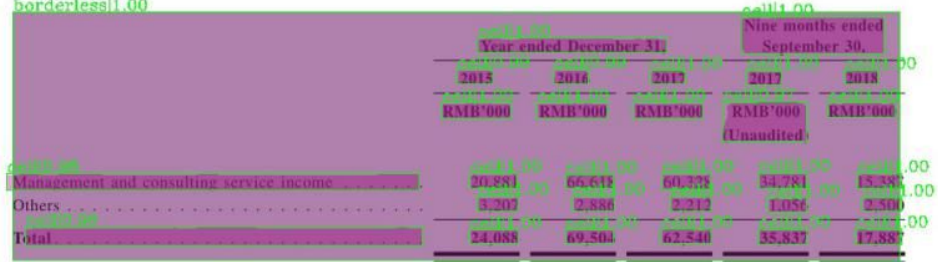

#### **Other Income**

#### Other Gains - Net  $\overline{1}$   $\overline{1}$   $\overline{$

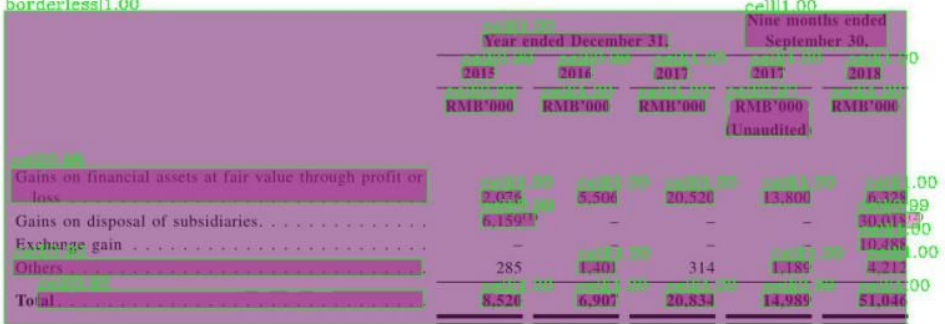